## **Photoshop 2022 (Version 23.0) Download Torrent PC/Windows {{ upDated }} 2023**

Cracking Adobe Photoshop is easy, but it is also not recommended. The first step is to download a program called a keygen. This is a program that will generate a valid serial number for you, so that you can activate the full version of the software without having to pay for it. After the keygen is downloaded, run it and generate a valid serial number. Then, launch Adobe Photoshop and enter the serial number. You should now have a fully functional version of the software. Just remember, cracking software is illegal and punishable by law, so use it at your own risk.

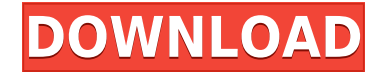

Lightroom 5 is a full-featured solution. Of course, it has its drawbacks, the most important one being that it still requires a connection to the Internet for certain operations. You can't, for example, use Lightroom to edit JPEG files saved from the web and then later save the edited JPEGs to the web, because Lightroom cannot store edited JPEGs without internet access. You can, however, save edited JPEGs locally to your hard disk. This is important, since you can now group photos from different sources. As such, you can now, for instance, edit a photo you came across online and then crop it locally. You can also move photos you've edited locally to the web. That doesn't do much for you if you're just uploading photos for printing and publication, though. The tools to upload images to services like Facebook or Dropbox are fairly lacking in Lightroom – again, such services still require the Internet. Since the release of Lightroom 4, I have been primarily shooting with the Nikon D5100 and lately my D3300. I do use the D3300 more than I use the D5100 when it comes to serious photo work. I find it to be a true photo professional's camera and, more importantly, I'm choosing it because it's the ultimate in image quality. Moreover, the fact that it's really inexpensive and comes in small and lightweight makes it ideal for travel. But Lightroom is a decent, powerful photo management solution for experienced users who want a fully-featured tool. It's probably the best of the current crop of software, and I'm glad it was included as part of the recent suite.

## **Photoshop 2022 (Version 23.0)With Registration Code [Win/Mac] X64 2022**

**Note:** To adjust a file in Photoshop, you will need to open a new document in the program of as you can see above, I have already opened up an image in Photoshop named 'Limoncello.jpg'. Simple right? Make sure to see the image in Photoshop to view the original photo. All you're now trying to do is adjust the colors in the photo. First, you should select the Adjust Filter menu to access all your filters. From there, you can select a filter to change the object's colors. The most common filter Color Correction is what we're using for this tutorial. Click the tool with the crosshair to select it. At this point in the tutorial, you'll see that the amount of red is the most highlighted in the photo above. You can use the  $+$  crosshair to adjust the Hue and Saturation to change the color in the image. When you are done changing the colors you can zoom in to see the image's fine details. We mentioned that Photoshop is a powerful tool; it also has very capable brushes. On my computer I have two brushes that I've created to help me make this tutorial easier to follow along. Let's change the brush before moving on. The tool button allows you to replace the brush that you've chosen with a tool option that you have. In this tutorial, we are going to use the Blob Brush. Click on the Tool Options button to see which brush is available to use. When you're done with this step, just click on OK to see a preview of the updated brush on the artboard. e3d0a04c9c

## **Download free Photoshop 2022 (Version 23.0)With License Code X64 {{ updAte }} 2023**

While Photoshop is already at the top of the creative stack, Adobe wants to redefine the industry and improve how the world creates, communicates and displays content. Whether it's output on the web, print or screen, Adobe is listening and researching the ways that Photoshop can serve as a central creative hub across the entire creative process. Carefully thought out and created, Adobe XD is a web-based, multi-device app that provides the right tools to bring your digital prototypes to life. At MAX, Adobe XD will deliver a preview of its web app for iOS, allowing you to interact with prototypes in new ways and change as needed, without having to leave the desktop at all. From existing features such as smart guides, to new features such as Fix Fraction, Photoshop will play a much larger role in your workflow. You will be able to set specific paths to guide you through your edit and use the common design elements on your layer to adjust the final layout. Making a prototype and iterating on your creative idea is essential for getting the right result that you and your team will love. At MAX, Creative Director at Adobe Bryan Singer will demonstrate the ease and speed of iterating designs with the Adobe XD App—all from the comfort of the desktop. To help you cut out the usual frustration of having to identify the all the things you could change to create a new image, the new "Make" workspace will provide the icons, tools and library of default stock items that you need. This is a simple approach that allows you to quickly see the results of your edits and make a single click to save—something that is impossible to do otherwise.

how do i download photoshop elements 2019 how do i download an older version of photoshop elements photoshop design elements free download photoshop elements digital download photoshop elements 14 download kostenlos deutsch vollversion photoshop elements 12 download kostenlos deutsch vollversion photoshop elements testversion kostenlos download photoshop elements download kostenlos photoshop elements download kostenlos deutsch vollversion photoshop elements 15 download

Let's start by creating a new document and inputting an image of our choice:

- Create new (File  $\sim$  New) document
- Select the image that you would like to use
- Choose **OK** to accept the default size of the newly created image

You can now save the file and close the document:

- Save (File  $\sim$  Save)
- Select **GIMP Layers** tab and click on the dropdown menu icon to select **Save** as
- Click on the dropdown menu icon and select Image Type in.png format
- Select the **File ~> Save As** option to save the file

Adobe Photoshop, Adobe Photoshop Elements and Adobe Photoshop Express are available for download from the Adobe website. Enjoy getting creative with Photoshop and other apps from the Adobe Creative Cloud. In this article, we will discuss how to copy an image from Adobe Photoshop to GIMP - the free open-source clone of Photoshop. GIMP is a multi-platform application, so you will

need to ensure you have a GIMPInstaller, version 2.8.11 or greater To copy the image, first select the **Image** menu item (the icon of your image) and click on the **copy** icon. This opens a new window wherein you can select the number of copies or copies you would like to make. In this tutorial you will select the number of copies equal to the number of pixels in your image on a single layer. Since the first layer in most GIMP document includes the whole image from the very beginning, you have to click on the F8 button twice to open a new layer.

On the Mac, Photoshop elements is available on the Mac App Store. However, because of licensing restrictions, you must use either the new or the old macOS version of Elements. It's not a straight forward process, but most people want to upgrade anyway. You'll need macOS 10.14 Mojave or later. To install Photoshop Elements 12, use these steps:

- 1. Create a new document.
- 2. In the new document, create a new 14-inch layer.
- 3. Press CTRL-T to view the tag cloud.
- 4. Scroll down one layer to the **Colors** section, and click **Apply All**.
- 5. To finish, only the **Colors** section will be visible.

The Photoshop Elements 12 update for the Mac is free for PC users who have installed the previous version of Elements. You can either choose the update automatically or download it in the Updates section of the Application Preferences. As with its Elements stablemate, Photoshop Elements for macOS matches its Windows 10 counterpart feature-for-feature. The software requires macOS 10.14 or later, but it doesn't yet support Apple Silicon M1-based Macs. That's on Adobe's roadmap for the software, however. An Adobe M1 webpage(Opens in a new window) details the company's progress in moving software to the new hardware platform. Unlike Premiere Elements, Photoshop Elements *is* available on the Mac App Store, which simplifies installation, updating, and moving the app to another computer. However, you do have to use macOS Mojave or later if you want to take advantage of the upgraded 3D features in Elements.

<https://soundcloud.com/tiskibarbal/x-force-autocad-architecture-2018-activation> <https://soundcloud.com/ivanvdndor/presto-10-descargar-crack-12> <https://soundcloud.com/ednujoli1974/gran-turismo-5-screensaver-serial-key> <https://soundcloud.com/chatipakteh1/imperivm-la-guerra-de-las-galias-crack> <https://soundcloud.com/alraytayad1/volver-al-futuro-2-1080p-latino> <https://soundcloud.com/lerbratiga1983/fotos-de-meninas-de-13-14-15-anos-nuas> <https://soundcloud.com/alraytayad1/siemensnx1201win64-ssq-full-version> <https://soundcloud.com/laupartsigrie1986/the-sims-2-reloaded-rar-password> <https://soundcloud.com/ketttsununkel1975/navicat-premium-12-crack-serial-key-full-free-download> <https://soundcloud.com/enpieprecit1978/minidx3-portable-reader-driver-software-download> <https://soundcloud.com/metoubrkic0/kitchendraw-65-keygen> <https://soundcloud.com/badjiejmyq/solucionario-transferencia-de-calor-jpholman-8va-edicion> <https://soundcloud.com/herckgaielo/car-radio-code-calculator-visteon>

The new Content-Aware Crop feature enables to you to crop an image so that it accurately depicts your subject's main features. This feature also enables you to merge images together and blend them to create an innovative output that you couldn't otherwise achieve using other software. When you are using the Merge and Move feature, you'll find the new clone stamp tool somewhat confusing at first. This is because most of the time the default behaviors are misleading. Rather than assuming that you want to move and merge, what you want to do is select the object you want to move, and

the object you want to move to. Adobe's new Content-Aware Crop feature enables you to accurately crop an image to a subject's main features with an intuitive control panel that lets you select the origin point of the crop. As you can see in the image below, you can easily crop a portrait from a background and accurately place the subject in the forefront. To help Adobe customers move beyond desktop software, the Adobe Stock Edit Panel is an easy-to-use palette you can add to Photoshop's Layers palette to access the best image search technology on the planet. It's like Google for images. So what are you waiting for? Edit in Style! Adobe Photoshop CC 2018 is available for macOS and Windows and is available with single-user and/or enterprise licensed editions. Availability is expected to be available at the end of May 2018. Pricing starts at \$1099. You can learn more about Photoshop and download the 1.0 beta at www.adobe.com/go/photoshop. For more information about the Photoshop team visit www.adobe.com/photoshop. And follow the Photoshop Facebook, Instagram and Twitter to get the latest news and announcements.

<https://fantasysportsolympics.com/wp-content/uploads/2023/01/kaloquin.pdf>

<https://www.burovahelps.com/eye-candy-for-photoshop-cs3-free-download-extra-quality/>

<http://eveningandmorningchildcareservices.com/wp-content/uploads/2023/01/undhawl.pdf>

- <https://superstitionsar.org/wp-content/uploads/2023/01/kaydumin.pdf>
- <https://cambodiaonlinemarket.com/download-photoshop-extended-cs5-better/>

<https://fajas.club/wp-content/uploads/2023/01/taarand.pdf>

<https://therapeuticroot.com/2023/01/02/adobe-photoshop-32-bit-software-free-download-better/>

<http://moonreaderman.com/realistic-embroidery-photoshop-actions-download-hot/>

[https://sugaringspb.ru/download-free-photoshop-cc-2015-version-18-activator-activator-win-mac-32-6](https://sugaringspb.ru/download-free-photoshop-cc-2015-version-18-activator-activator-win-mac-32-64bit-2022/) [4bit-2022/](https://sugaringspb.ru/download-free-photoshop-cc-2015-version-18-activator-activator-win-mac-32-64bit-2022/)

<https://warshah.org/wp-content/uploads/2023/01/degzak.pdf>

[https://sboc3b.p3cdn1.secureserver.net/wp-content/uploads/2023/01/quighung.pdf?time=167264377](https://sboc3b.p3cdn1.secureserver.net/wp-content/uploads/2023/01/quighung.pdf?time=1672643777) [7](https://sboc3b.p3cdn1.secureserver.net/wp-content/uploads/2023/01/quighung.pdf?time=1672643777)

[http://xcelhq.com/wp-content/uploads/2023/01/Animator-Photoshop-Plugin-For-Animated-Effects-V09](http://xcelhq.com/wp-content/uploads/2023/01/Animator-Photoshop-Plugin-For-Animated-Effects-V09-Free-Download-LINK.pdf) [-Free-Download-LINK.pdf](http://xcelhq.com/wp-content/uploads/2023/01/Animator-Photoshop-Plugin-For-Animated-Effects-V09-Free-Download-LINK.pdf)

[http://aakasharjuna.com/wp-content/uploads/2023/01/Arabic-Style-English-Font-For-Photoshop-Free-](http://aakasharjuna.com/wp-content/uploads/2023/01/Arabic-Style-English-Font-For-Photoshop-Free-Download-TOP.pdf)[Download-TOP.pdf](http://aakasharjuna.com/wp-content/uploads/2023/01/Arabic-Style-English-Font-For-Photoshop-Free-Download-TOP.pdf)

<https://transports-azpeitia.fr/photoshop-7-00-free-download-exclusive/>

<https://bodhirajabs.com/photoshop-2020-download-free-license-code-keygen-win-mac-2023/>

<https://teenmemorywall.com/free-download-of-photoshop-editor-portable/>

<http://sortonslacaisseducarbone.org/?p=2800>

<https://travestismadrid.top/photoshop-cc-cracked-with-license-key-win-mac-2022/>

<http://healthfidge.com/adobe-photoshop-cs6-download-free-licence-key-x64-2023-2/>

[https://afgras.org/wp-content/uploads/2023/01/Photoshop\\_2020\\_version\\_21.pdf](https://afgras.org/wp-content/uploads/2023/01/Photoshop_2020_version_21.pdf)

[https://www.notoriousfugitives.com/wp-content/uploads/2023/01/Adobe\\_Photoshop\\_CC\\_2018\\_version](https://www.notoriousfugitives.com/wp-content/uploads/2023/01/Adobe_Photoshop_CC_2018_version_19.pdf) [\\_19.pdf](https://www.notoriousfugitives.com/wp-content/uploads/2023/01/Adobe_Photoshop_CC_2018_version_19.pdf)

[https://kedaigifts.com/wp-content/uploads/2023/01/Photoshop-2021-Version-222-With-Licence-Key-A](https://kedaigifts.com/wp-content/uploads/2023/01/Photoshop-2021-Version-222-With-Licence-Key-Activator-Latest-2023.pdf) [ctivator-Latest-2023.pdf](https://kedaigifts.com/wp-content/uploads/2023/01/Photoshop-2021-Version-222-With-Licence-Key-Activator-Latest-2023.pdf)

[https://madeinamericabest.com/adobe-photoshop-cs5-download-free-license-key-windows-3264bit-lat](https://madeinamericabest.com/adobe-photoshop-cs5-download-free-license-key-windows-3264bit-latest-release-2022-2/) [est-release-2022-2/](https://madeinamericabest.com/adobe-photoshop-cs5-download-free-license-key-windows-3264bit-latest-release-2022-2/)

<http://leasevoordeel.be/wp-content/uploads/2023/01/guibalb.pdf>

[https://pollynationapothecary.com/wp-content/uploads/2023/01/Photoshop-2022-Version-2301-Crack](https://pollynationapothecary.com/wp-content/uploads/2023/01/Photoshop-2022-Version-2301-Crack-latest-updaTe-2023.pdf)[latest-updaTe-2023.pdf](https://pollynationapothecary.com/wp-content/uploads/2023/01/Photoshop-2022-Version-2301-Crack-latest-updaTe-2023.pdf)

[https://ebookngo.com/2023/01/02/download-free-photoshop-2021-version-22-4-2-serial-number-full-t](https://ebookngo.com/2023/01/02/download-free-photoshop-2021-version-22-4-2-serial-number-full-torrent-full-version-pc-windows-64-bits-last-release-2023/) [orrent-full-version-pc-windows-64-bits-last-release-2023/](https://ebookngo.com/2023/01/02/download-free-photoshop-2021-version-22-4-2-serial-number-full-torrent-full-version-pc-windows-64-bits-last-release-2023/)

<https://jacksonmoe.com/2023/01/02/adobe-photoshop-editor-free-download-exclusive/>

[https://sportboekingen.nl/photoshop-2020-version-21-download-free-with-keygen-keygen-full-version](https://sportboekingen.nl/photoshop-2020-version-21-download-free-with-keygen-keygen-full-version-mac-win-lifetime-release-2023/)[mac-win-lifetime-release-2023/](https://sportboekingen.nl/photoshop-2020-version-21-download-free-with-keygen-keygen-full-version-mac-win-lifetime-release-2023/)

[https://ramchandars.com/wp-content/uploads/2023/01/Download-free-Adobe-Photoshop-2022-Patch-](https://ramchandars.com/wp-content/uploads/2023/01/Download-free-Adobe-Photoshop-2022-Patch-With-Serial-Key-Hacked-Windows-1011-X64-2023.pdf)[With-Serial-Key-Hacked-Windows-1011-X64-2023.pdf](https://ramchandars.com/wp-content/uploads/2023/01/Download-free-Adobe-Photoshop-2022-Patch-With-Serial-Key-Hacked-Windows-1011-X64-2023.pdf)

<http://jwbotanicals.com/photoshop-cc-2014-hack-2022/>

<https://cawexo.com/wp-content/uploads/2023/01/darvlau.pdf>

<https://laponctualite.com/adobe-photoshop-cc-2015-serial-number-full-torrent-full-version-2022/> [https://www.divinejoyyoga.com/wp-content/uploads/2023/01/Photoshop\\_2021\\_Version\\_2241.pdf](https://www.divinejoyyoga.com/wp-content/uploads/2023/01/Photoshop_2021_Version_2241.pdf) <https://criptovalute.it/wp-content/uploads/2023/01/zavcla.pdf>

<https://sc-designgroup.com/wp-content/uploads/2023/01/garlfinn.pdf>

<https://vesinhnhatrang.com/2023/01/02/photoshop-32-bit-windows-7-download-free-exclusive/> <https://stanjanparanormal.com/windows-7-me-photoshop-kaise-download-kare-free/>

[https://www.yunusbasar.com/wp-content/uploads/2023/01/Websites-To-Download-Photoshop-For-Fre](https://www.yunusbasar.com/wp-content/uploads/2023/01/Websites-To-Download-Photoshop-For-Free-PORTABLE.pdf) [e-PORTABLE.pdf](https://www.yunusbasar.com/wp-content/uploads/2023/01/Websites-To-Download-Photoshop-For-Free-PORTABLE.pdf)

[https://omidsoltani.ir/wp-content/uploads/2023/01/Adobe-Photoshop-2022-Version-2302-CRACK-Win](https://omidsoltani.ir/wp-content/uploads/2023/01/Adobe-Photoshop-2022-Version-2302-CRACK-Windows-3264bit-upDated-2023.pdf) [dows-3264bit-upDated-2023.pdf](https://omidsoltani.ir/wp-content/uploads/2023/01/Adobe-Photoshop-2022-Version-2302-CRACK-Windows-3264bit-upDated-2023.pdf)

<https://grandvenetianvallarta.com/engraving-lines-photoshop-actions-free-download-top/>

While Photoshop is known as the Photoshop master, it is the graphics designer who comes to know its features and benefits for every day use. In this post, We will discuss the basic concepts of Photoshop and what it offers us to use. We will also talk about the top 10 features you should know to be an "Adobe Photoshop master". Adobe Photoshop is a revolutionary program that helps you create or edit high-quality, powerful images and designs quickly and easily. With powerful image and graphics management tools, image adjustments, digital painting, and special effects, you can modify and beautify your digital photos, modify and rotate most types of images, correct perspective, and create digital painting and illustration. Photographers, graphic artists, web designers, and others use Photoshop CS6 to create and edit digital images for the web, print, and graphics applications. In its primary role, Photoshop is used to sharpen the edges of a photograph, or simply to clean the photograph, creating a more accurate representation of the original. The term "sharpening" implies that PS would modify a dark image to make dark areas lighter, and light areas darker. The term "curves" implies that PS would modify the image's tone curve, or increase the density of dark and reduce the density of light areas. In other words, flattened papers are flattened, sharpened, and calibrated (and the degree of sharpness depends on the amount of "gain" applied to the image). Being a familiar name in the field of miniature painting, manicuring, and other artistic hobbies, the Photoshop brush has the ability to create its own styles and templates for beautifying images. Through adjustment brushes that could be used to alter the brightness, contrast, or color of images, Photoshop has gotten a name for itself as an excellent editing tool. In this sense, Photoshop can be said to have an ISO-standardized brush in all categories of design.